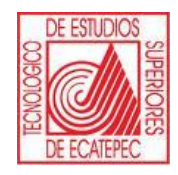

**TECNOLÓGICO DE ESTUDIOS SUPERIORES DE ECATEPEC**

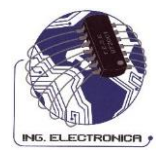

# **DIVISIÓN DE INGENIERÍA ELECTRÓNICA Y TELEMÁTICA**

## **PRÁCTICAS DE LABORATORIO**

**ASIGNATURA: FÍSICA IV**

**REALIZÓ: DANIEL JAIMES SERRANO**

**SEPTIEMBRE 2009.**

## **PRESENTACIÓN**

En este manual se presentan las prácticas que se pueden realizar en el laboratorio de electrónica para la asignatura de física de semiconductores con la finalidad de reforzar el conocimiento adquirido en clase.

Las prácticas propuestas permiten crear en el alumno una idea del comportamiento de la electricidad en su entorno, con la finalidad de entender los fenómenos de la electrónica básica realizando analogías, experimentaciones, recrear en medios controlados parte del fenómeno real, etc.

El objetivo de realizar estas prácticas es lograr que los alumnos obtengan un conocimiento teórico- práctico de los dispositivos utilizados en la electrónica.

## **ÍNDICE**

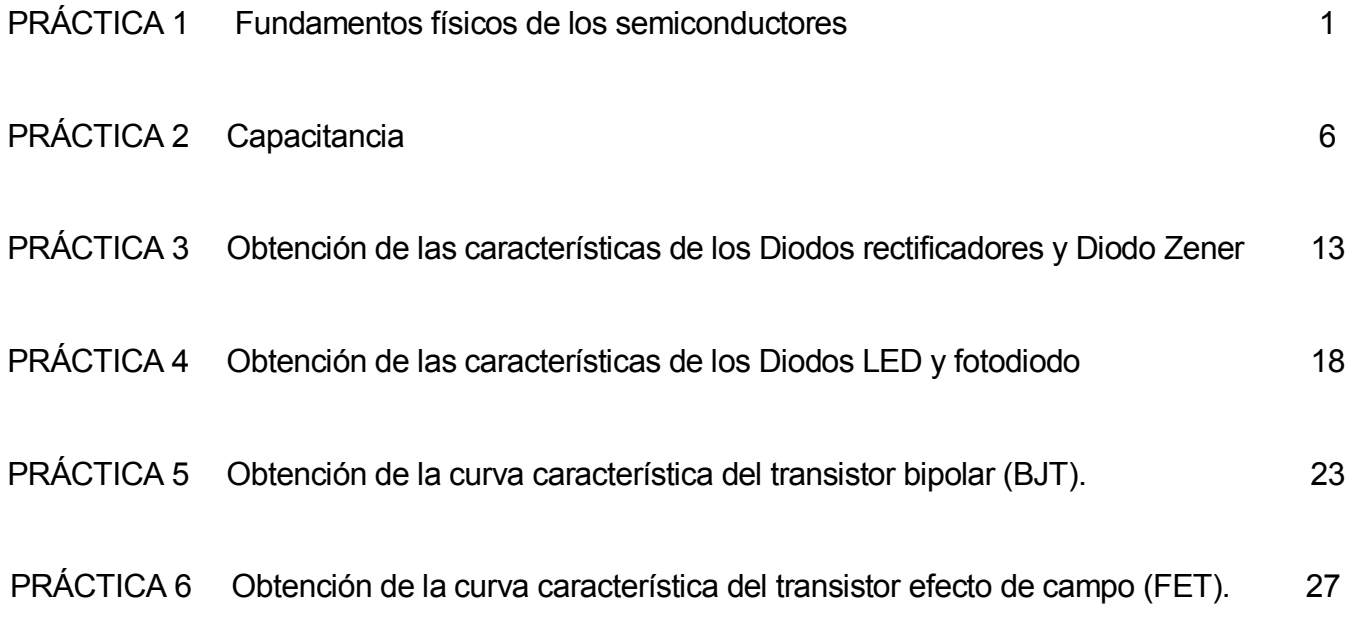

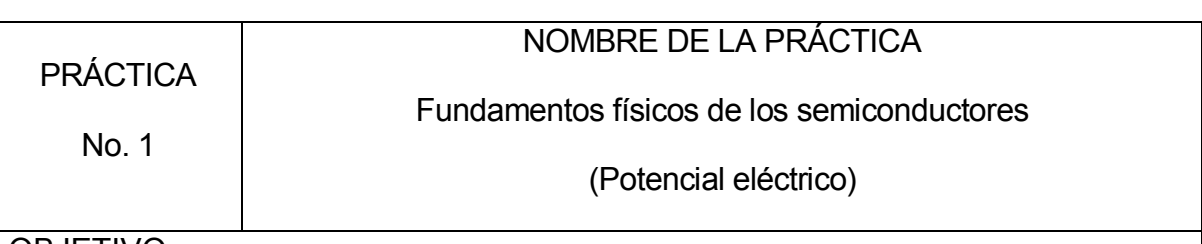

OBJETIVO:

Que el alumno logre los conocimientos referidos a los fundamentos físicos de los dispositivos electrónicos y su funcionamiento en circuitos simples de aplicación.

Que el alumno comprenda y aplique las leyes que gobiernan la dinámica de las partículas cargadas en la red cristalina de los semiconductores.

## **INTRODUCCIÓN:**

Los semiconductores ocupan un lugar prominente en el conjunto de los materiales. Esto se debe al alto grado de desarrollo que se ha alcanzado en el conocimiento de sus propiedades básicas así como también en el de sus aplicaciones. Podemos decir que hoy día los semiconductores son piezas básicas en toda la tecnología electrónica, la cual en los últimos años ha mostrado un crecimiento espectacular, abarcando el campo de los procesadores, las comunicaciones, la robótica, etc. En este capítulo se pretende dar una descripción general del comportamiento de los semiconductores, y más en particular de las propiedades de conducción. Estas propiedades están determinadas fundamentalmente por la disposición de los electrones dentro de los átomos que forman el material semiconductor. De ahí surge la conveniencia de comprender los aspectos más básicos de la estructura electrónica de la materia y del enlace químico.

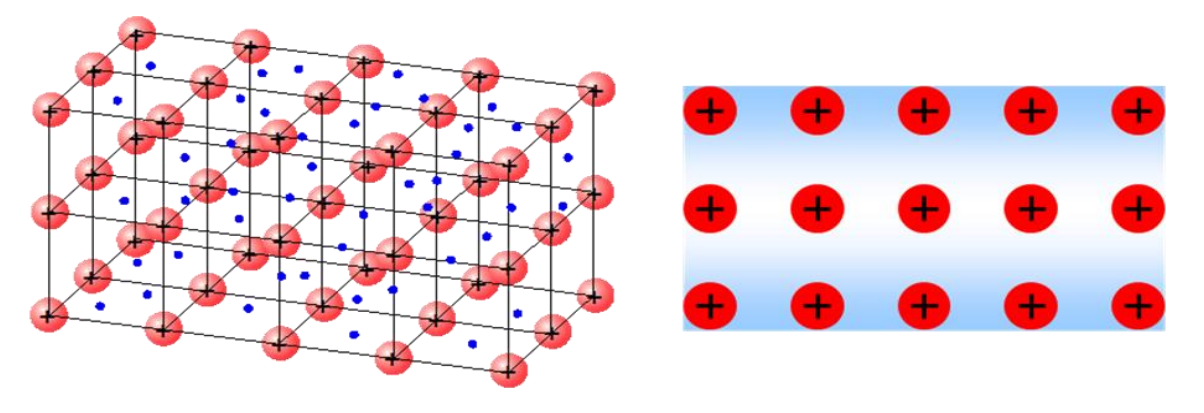

 $\approx$ 10<sup>29</sup> e<sup>-</sup> libres/m<sup>3</sup>

Figura 1.1 Estructura de un metal

Desde el punto de vista eléctrico, los materiales suelen dividirse en tres categorías atendiendo a su conductividad: conductores, semiconductores y aislantes.

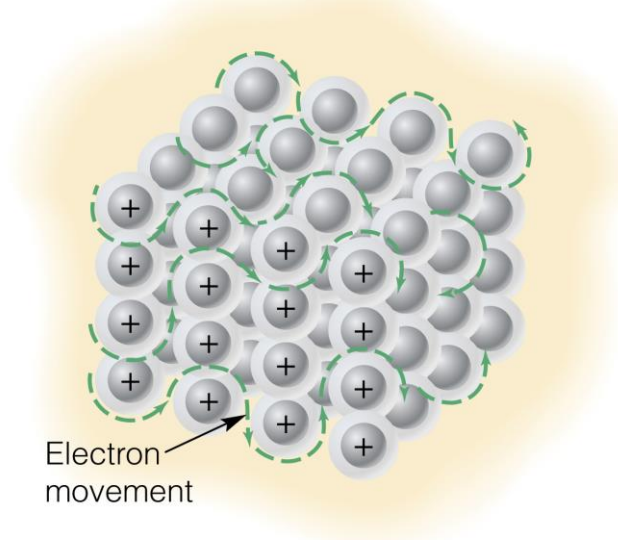

Figura 1.2 Movimiento de los electrones.

Los semiconductores forman un grupo de materiales que presenta un comportamiento intermedio entre los conductores y los aislantes.

¿A qué obedecen las diferencias de comportamiento eléctrico entre unos materiales y otros? Como la mayor parte de las propiedades de estado sólido, estas diferencias están originadas por la diferente composición química y estructura electrónica de enlace de los átomos que forman el material. Así pues, es conveniente hacer un repaso de los aspectos más esenciales que determinan la estructura de enlace de los materiales.

Una batería es esencialmente una lata llena de químicos que producen electrones. Las reacciones químicas son capaces de producir electrones que son llamados reacciones electroquímicas.

Técnicamente ocurren la oxidación y la reducción.

En el ánodo, el cinc (zinc) es oxidado:

 $Zn \rightarrow Zn2+ - 2e$ 

En el cátodo, se reduce el cobre Cu:

 $Cu$ +++ 2e-  $\rightarrow$  Cu

## **ACTIVIDADES A REALIZAR:**

- Construir una batería básica
- Armar el circuito propuesto y hacer las mediciones del voltaje sin carga y con carga.

## **MATERIAL EMPLEADO:**

- 1 Diodo LED.
- 10 Placas metálicas de Cu (cobre).
- 10 Placas metálicas de Zn (zinc).
- 10 Limones grandes con jugo.
- 1 juego de cables caimán-caimán

## **EQUIPO EMPLEADO:**

1 Vólmetro

#### **DESARROLLO**:

- 1. Masajear los limones de tal manera que se rompan las paredes internas provocando que el jugo se disperse de forma libre.
- 2. Introducir las dos láminas de metal en forma de cuña en los extremos del limón. En el Cu (cobre) le conectamos el alambre y se conecta en el lado positivo. En el Zn (cinc) se conecta el alambre negativo.
- 3. Como se puede observar en el circuito, el limón con las láminas de metal hace las veces de una pila por lo tanto. Después de que la batería está ensamblada, se puede usar un multímetro para comprobar el voltaje generado. Para producir un efecto más visible, se puede usar la batería

para dar energía a un LED. Puesto que el voltaje producido es típicamente insuficiente para encender un LED estándar, dos o más baterías son conectados en serie.

- $3.50$
- 4. Montar el siguiente circuito.

Figura 1.3 Diagrama de conexión en serie de los limones para lograr mayor voltaje.

5. Medir el voltaje obtenido.

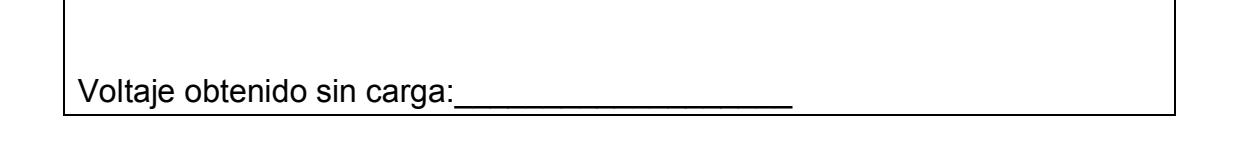

6. Montar el siguiente circuito.

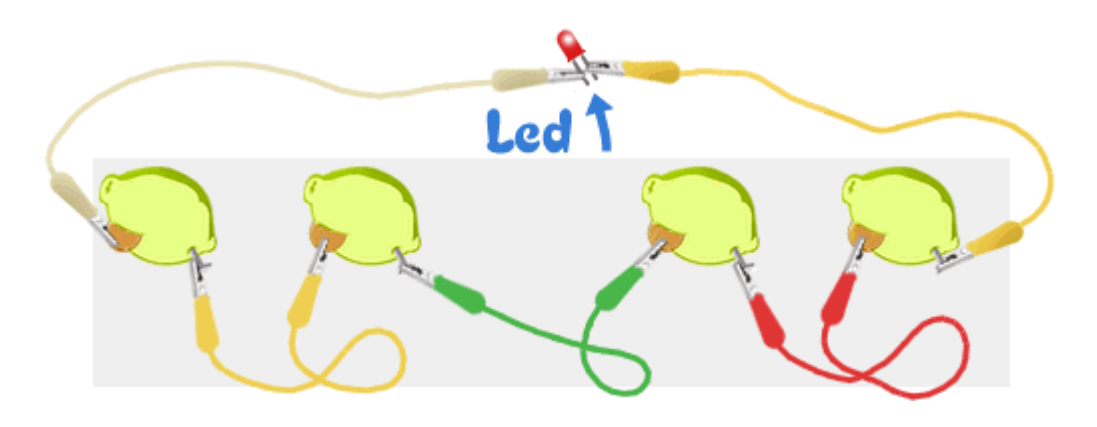

Figura 1.4 Diagrama de conexión del diodo LED en el circuito

7. Medir el voltaje obtenido.

Voltaje obtenido con carga:

## **Observaciones**

¿Enciende el LED? \_\_\_\_\_\_\_\_ ¿Cuánto tiempo dura encendido? \_\_\_\_\_\_\_\_\_\_\_\_\_\_

Describir que sucede en el experimento: en el experimento en el experimento de entre en el experimento de en el experimento de entre en el experimento de entre en el experimento de entre en el experimento de en el experime

Realizar anotaciones durante la práctica y comentarlas en clase

#### **Conclusiones:**

Realizar las conclusiones obtenidas de la práctica.

#### **Bibliografía:**

Fundamentos de electrónica física y microelectrónica, J. M. ALBELLA, J. M. MARTÍNEZ-DUART, ed. ADDISON-WESLEY

Electrónica General. Gómez Gómez. Ed. Alfaomega

Dispositivos electrónicos, Floyd Thomas L. ed. PEARSON PRENTICE HALL.

Física para ingeniería y ciencias, Hans C. Ohanian, John T. Markert, Mc graw Hill.

Electrónica: Teoría de circuitos. Boylestad, R. Nashelsky L. Ed. Prentice Hall.

http://tecnoespiritu.blogspot.com/2010/02/limones-y-electricidad.html

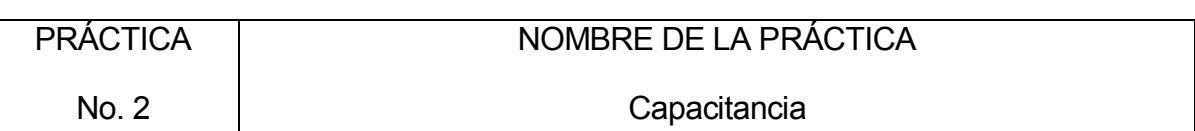

OBJETIVO:

Que el alumno diseñe y construya un capacitor de valor bajo para utilizarlo en un circuito real.

## **INTRODUCCIÓN:**

## El campo eléctrico

El campo eléctrico asociado a una carga aislada o a un conjunto de cargas es aquella región del espacio en donde se dejan sentir sus efectos. Así, si en un punto cualquiera del espacio en donde está definido un campo eléctrico se coloca una carga de prueba o carga testigo, se observará la aparición de fuerzas eléctricas, es decir, de atracciones o de repulsiones sobre ella.

## Capacitancia eléctrica

Es una propiedad de los capacitores. Esta propiedad rige la relación entre la diferencia de potencial (o tensión) existente entre las placas del capacitor y la carga eléctrica almacenada en este, mediante la siguiente ecuación:

$$
C = \frac{Q}{V}
$$

Donde:

- *C* es la capacidad, medida en faradios (en honor al físico experimental Michael Faraday); esta unidad es relativamente grande y suelen utilizarse submúltiplos como el microfaradio o picofaradio.
- *Q* es la carga eléctrica almacenada, medida en culombios;
- *V* es la diferencia de potencial (o tensión), medida en voltios.

Cabe destacar que la capacidad es siempre una cantidad positiva y que depende de la geometría del capacitor considerado (de placas paralelas, cilíndrico, esférico). Otro factor del que depende es del dieléctrico que se introduzca entre las dos superficies del capacitor. Cuanto mayor sea la constante dieléctrica del material no conductor introducido, mayor es la capacidad.

En la práctica, la dinámica eléctrica del capacitor se expresa gracias a la siguiente ecuación diferencial, que se obtiene derivando respecto al tiempo la ecuación anterior.

$$
i=\frac{dQ}{dt}=C\frac{dV}{dt}
$$

Donde *i* representa la corriente eléctrica, medida en amperes.

La energía almacenada en un capacitor, medida en julios, es igual al trabajo realizado para cargarlo. Consideremos un capacitor con una capacidad C, con una carga +q en una placa y -q en la otra. Para mover una pequeña cantidad de carga q desde una placa hacia la otra en sentido contrario a la diferencia de potencial se debe realizar un trabajo dW:

$$
\mathrm{d} W = \frac{q}{C} \, \mathrm{d} q
$$

donde

- W es el trabajo realizado, medido en julios;
- q es la carga, medida en coulombios;
- C es la capacitancia, medida en faradios.

Es decir, para cargar un capacitor hay que realizar un trabajo y parte de este trabajo queda almacenado en forma de energía potencial electrostática. Se puede calcular la energía almacenada en un capacitor integrando esta ecuación. Si se comienza con un capacitor descargado (q = 0) y se mueven cargas desde una de las placas hacia la otra hasta que adquieran cargas +Q y -Q respectivamente, se debe realizar un trabajo W:

$$
W_{carga} = \int_0^Q \frac{q}{C} dq = \frac{1}{2} \frac{Q^2}{C} = \frac{1}{2} CV^2 = W_{almacenada}
$$

Combinando esta expresión con la ecuación de arriba para la capacidad, obtenemos:

$$
W_{almacenada} = \frac{1}{2}CV^2 = \frac{1}{2}\frac{Q^2}{C}
$$

## donde

- W es la energía, medida en julios;
- C es la capacidad, medida en faradios;
- V es la diferencia de potencial, medido en voltios;
- Q es la carga almacenada, medida en coulombios.

Se emplea la configuración especial de dos placas de metal paralelas separadas por una distancia muy pequeña para construir casi todos los elementos de circuito que se utilizan como capacitores. Estos capacitores se llaman capacitores de placas paralelas. El valor de la capacitancia para estructuras de placas paralelas se calcula mediante la ecuación:

$$
C = \mathbf{E} \cdot \mathbf{E} \cdot \underline{A}
$$

Donde:

ε r Constante dieléctrica relativa

d

- $\epsilon$  Permitividad del espacio libre ( $\epsilon$ o = 8.854 X 10-12F/m)
- A superficie de las placas (en m2)
- d distancia entre las placas (en m)

## **ACTIVIDADES A REALIZAR:**

Diseñar y construir dos capacitores de 1 nF con diferente dieléctrico

## **MATERIAL EMPLEADO:**

- 2 Trozos de papel aluminio (el tamaño de acuerdo al cálculo). Por cada capacitor a construir.
- 1 Un trozo de material aislante (según lo visto en clase). Por cada capacitor a construir.
- 2 alambres para hacer las terminales del capacitor. Por cada capacitor a construir. Cinta adhesiva.
- 1 CI. 555.
- 1 Capacitor de 1µF a 25 V
- 2 Resistencias de 680Ω.
- 1 Resistencia de 10K Ω.
- 1 Potenciómetro de 10 k Ω. Aprox.
- 2 Diodos LED de diferente color.
- 1 Protoboard
- 1 Juego de cables Caimán-Caimán

## **EQUIPO EMPLEADO:**

- 1 Osciloscopio.
- 1 Fuente de alimentación de C.D. variable 0-20 V

## **DESARROLLO**:

1. Realizar los cálculos pertinentes para obtener un capacitor de 1 nF, considerando los valores del dieléctrico usado.

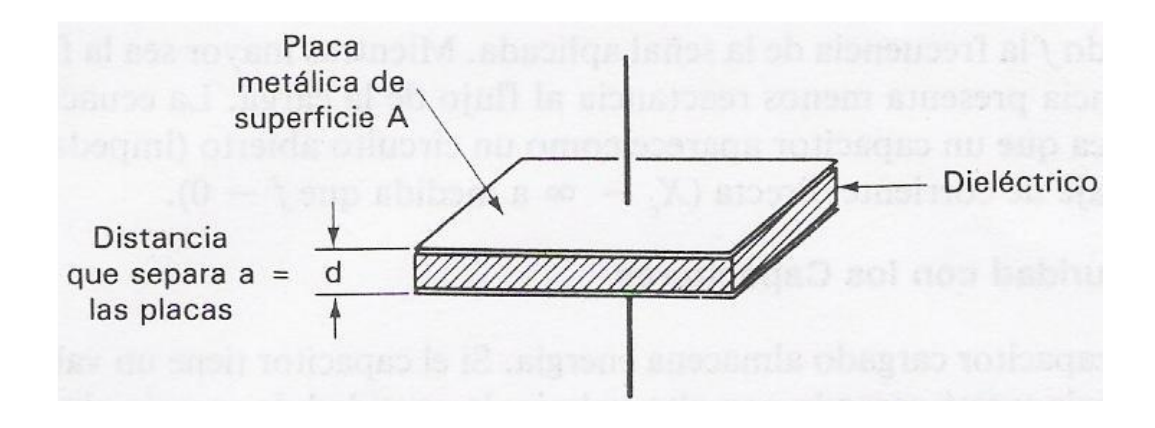

Figura 2.1 Diagrama de un capacitor de placas paralelas

2. Construir los capacitores diseñados de acuerdo a los siguientes diagramas según sea el caso.

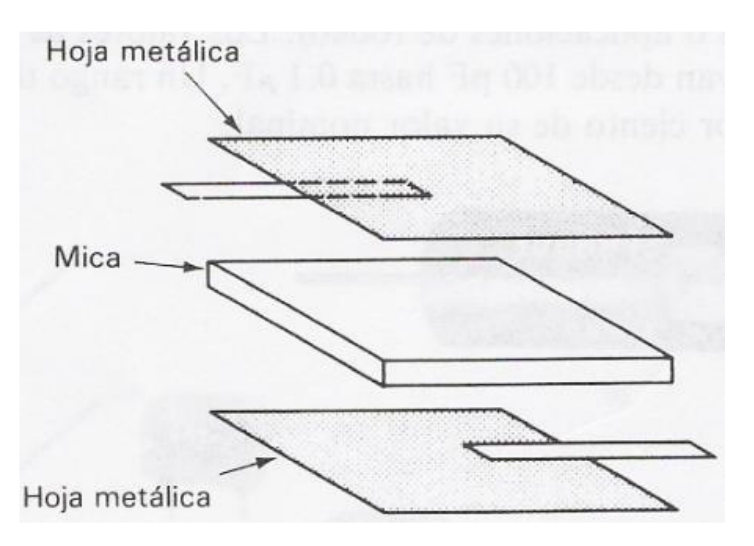

Figura 2.2 Diagrama de un capacitor de placas paralelas con dieléctrico de mica y armaduras de aluminio.

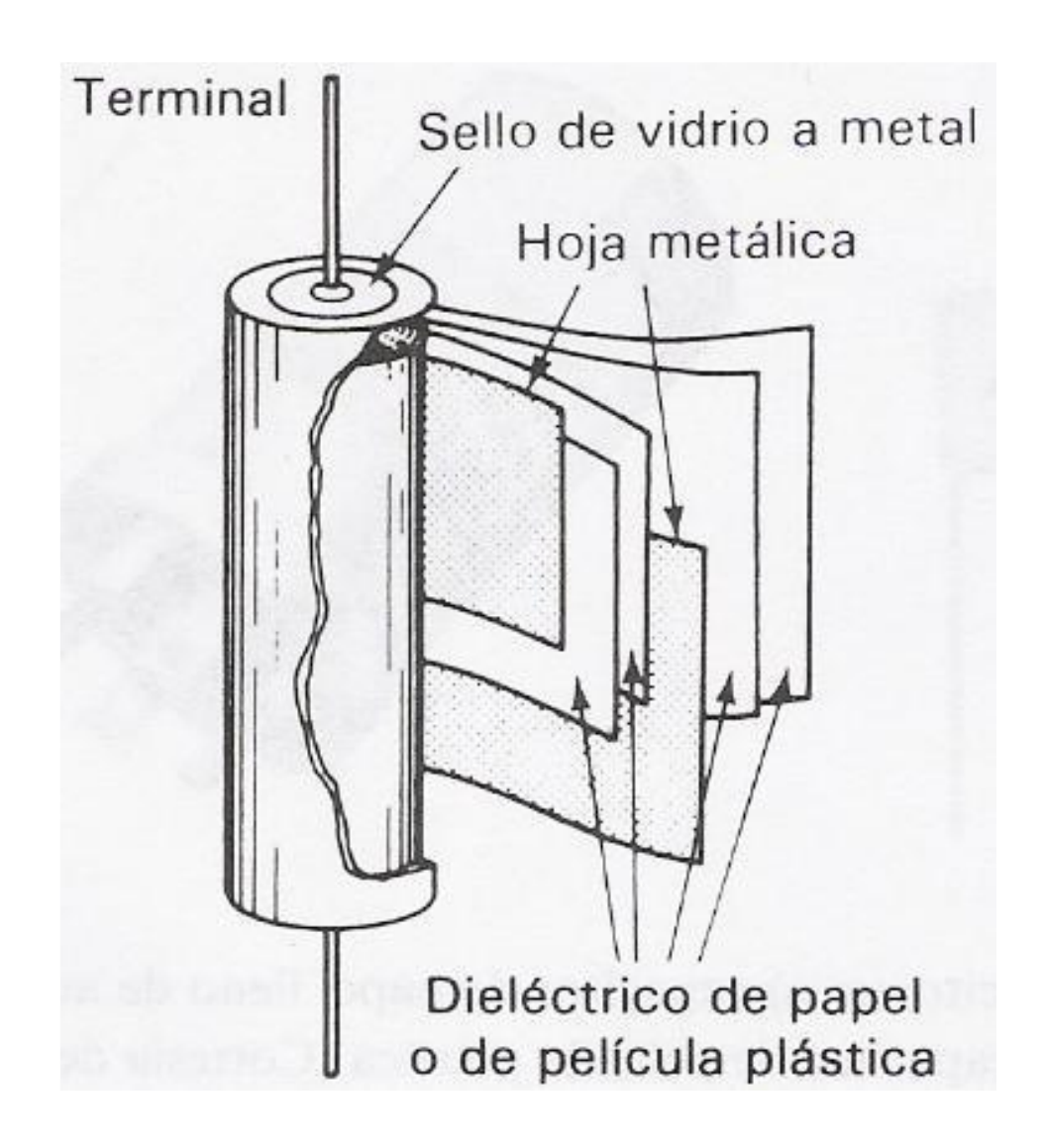

Figura 2.3 Diagrama de un capacitor enrollado en forma cilíndrica para reducir espacio.

3. Armar en protoboard el siguiente circuito y probar los dos dispositivos en el circuito astable propuesto con el C.I. 555. Sustituyendo los capacitores diseñados por el capacitor de 1 nanofaradio. Como se muestra a continuación.

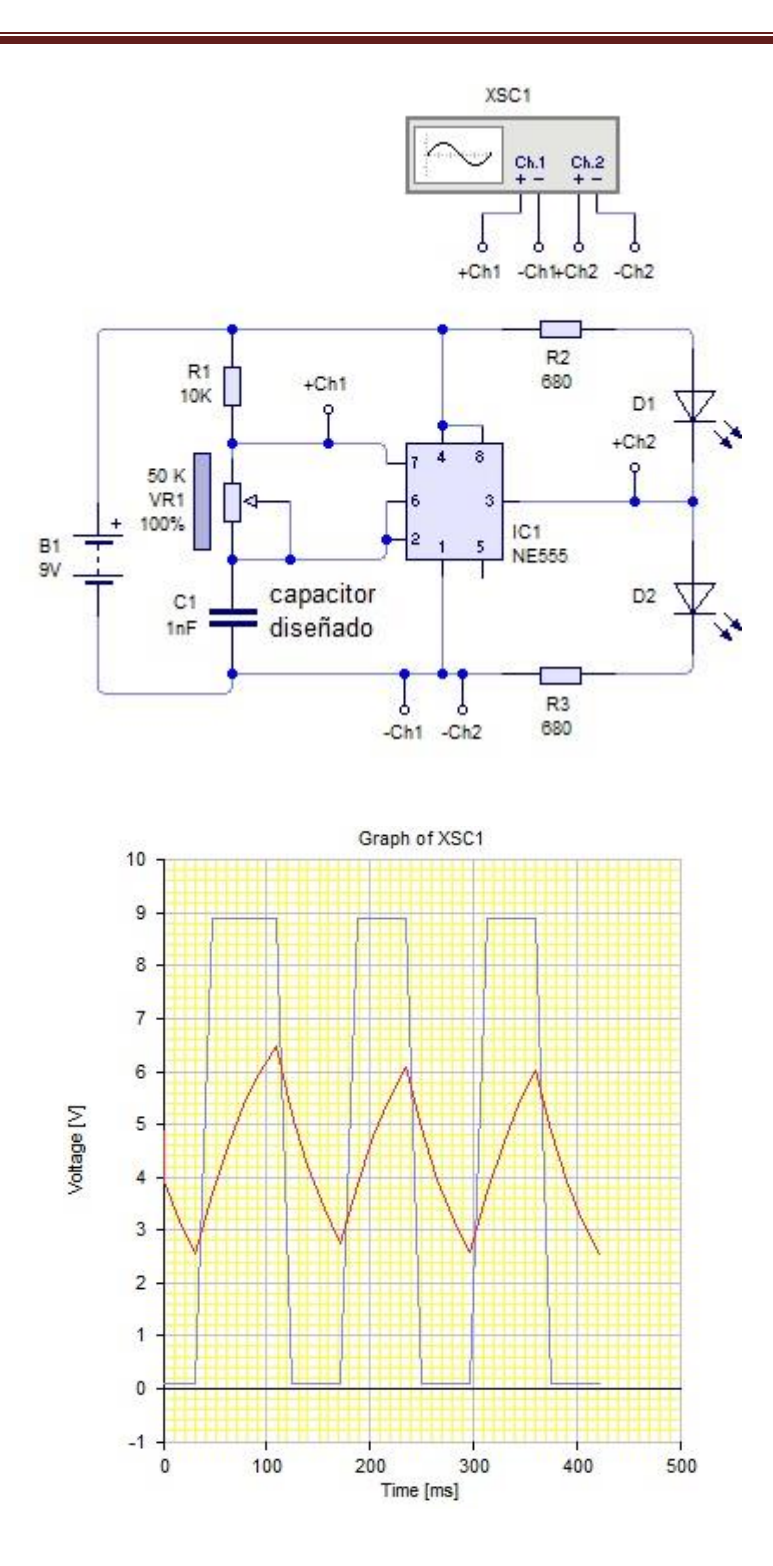

Figura 2.3 diagrama de prueba de funcionamiento del capacitor.

### **Observaciones**

Observar que sucede con el circuito. Realizar anotaciones durante la práctica y comentarlas en clase.

#### **Conclusiones:**

Realizar las conclusiones obtenidas de la práctica.

## **Bibliografía:**

Fundamentos de electrónica física y microelectrónica, J. M. ALBELLA, J. M. MARTÍNEZ-DUART, ed. ADDISON-WESLEY

Electrónica General. Gómez Gómez. Ed. Alfaomega

Dispositivos electrónicos, Floyd Thomas L. ed. PEARSON PRENTICE HALL.

Física para ingeniería y ciencias, Hans C. Ohanian, John T. Markert, Mc graw Hill.

Electrónica: Teoría de circuitos. Boylestad, R. Nashelsky L. Ed. Prentice Hall.

Software *LIVEWIRE.*

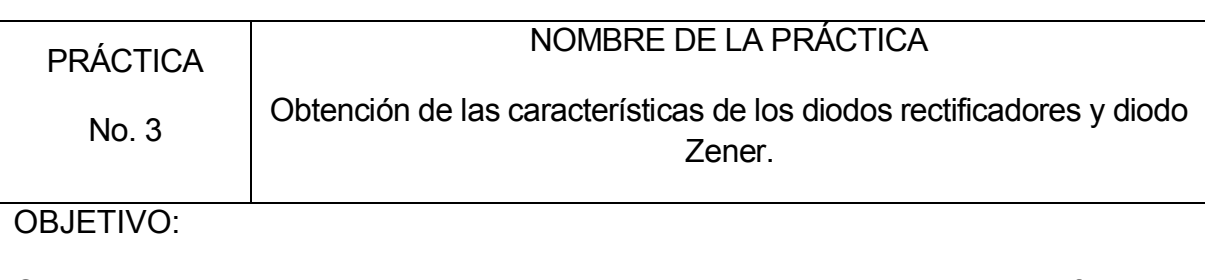

Que el alumno maneje los parámetros importantes en un diodo diodo rectificador y diodo Zener y determine su curva característica mediante los instrumentos de laboratorio. Para comprender el funcionamiento del mismo.

## **INTRODUCCIÓN:**

Las propiedades de los materiales semiconductores han impulsado el desarrollo y fabricación de numerosos dispositivos electrónicos, uno de los primeros en aparecer fue' el Diodo rectificador que por su operación ofrece ventajas para el manejo de la corriente eléctrica. Su principal empleo es como elemento rectificador, esto es, que solo permite el paso de la corriente en un solo sentido. En el desarrollo de esta práctica además de comprobar su funcionamiento en el manejo de la corriente, haremos la medición de algunos de sus parámetros más importantes.

En esta práctica se estudiarán las curvas características de los diodos. Para ello se interpretará la información que proporciona el manual de semiconductores y las curvas que se obtienen mediante el procedimiento propuesto.

## **ACTIVIDADES A REALIZAR:**

Obtener la curva característica de los diodos rectificadores y el diodo Zener.

## **MATERIAL EMPLEADO:**

- 1 Diodo de silicio.
- 1 Diodo de Germanio.
- 1 Diodo Zener.
- 1 Resistor de 680  $\Omega$ . a  $\frac{1}{2}$  W.
- 1 Protoboard
- 1 Juego de cables Caimán-Caimán

## **EQUIPO EMPLEADO:**

- 2 Vólmetros
- 1 Fuente de alimentación de C.D. variable 0-20 V.

## **DESARROLLO**:

1. Realizar el siguiente montaje con un diodo de Silicio, iniciar el voltaje en cero y variarlo hasta llegar a 9 volts. Completar la tabla, la corriente se calcula con la ley de Ohm.

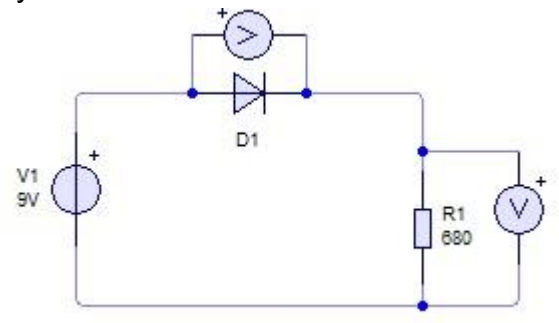

Diagrama No. 3.1 Circuito para obtener la curva del diodo

Tabla de resultados del diodo de **\_\_\_\_\_\_\_\_\_\_\_\_\_\_\_\_\_\_\_\_** 

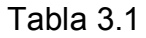

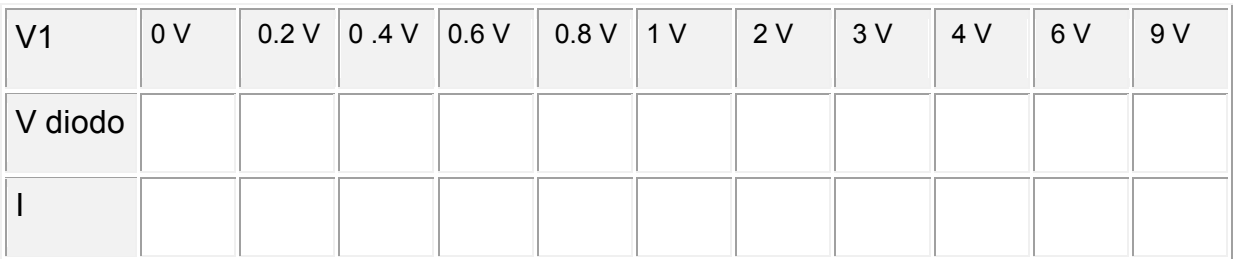

 $R=$ 

2. Invertir la posición del diodo y repite el proceso anterior

Tabla 3.2

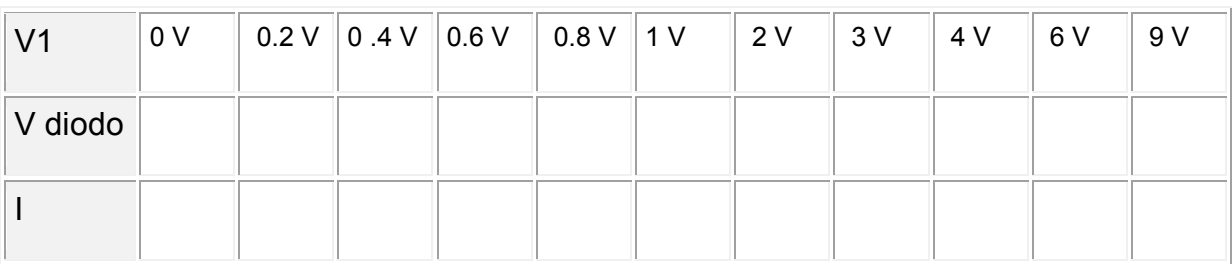

 $R=$ 

3. Representar los resultados obtenidos en una gráfica: **Corriente** del diodo en el eje "y" vs **Voltaje** del diodo en el eje "x"

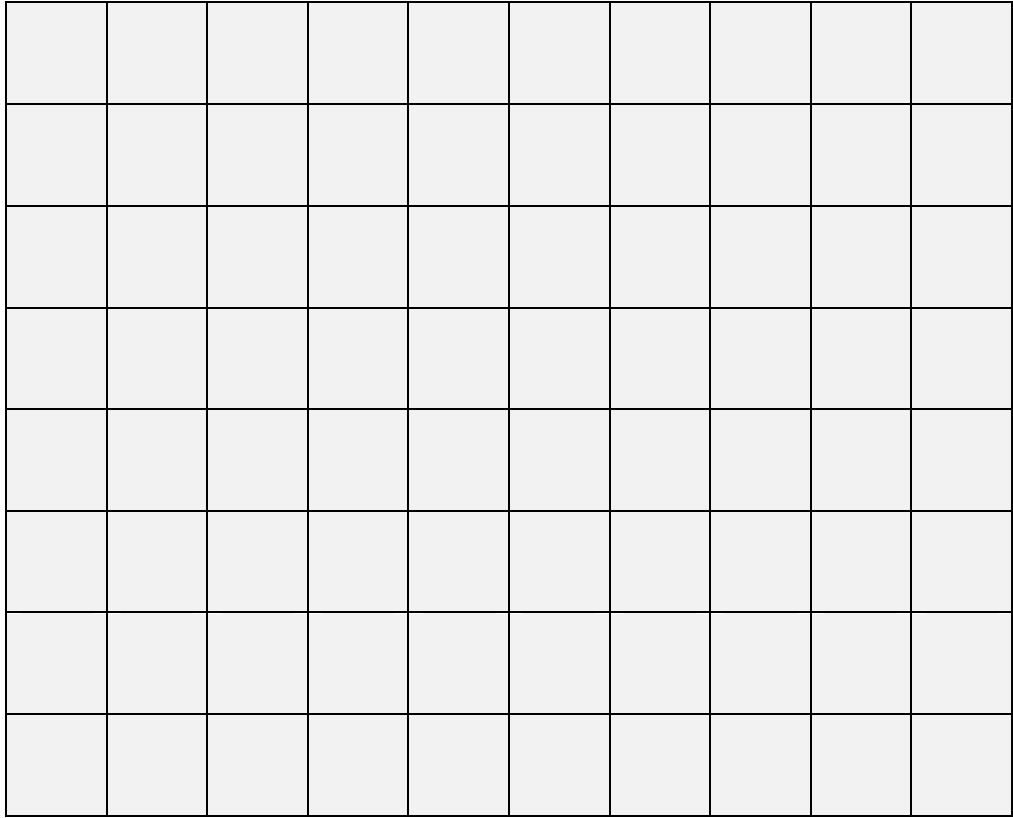

Gráfica 3.1 de valores del diodo de

4. Cambiar la fuente variable por un generador de funciones y conectar un osciloscopio en lugar de los vólmetros como se indica en el siguiente diagrama.

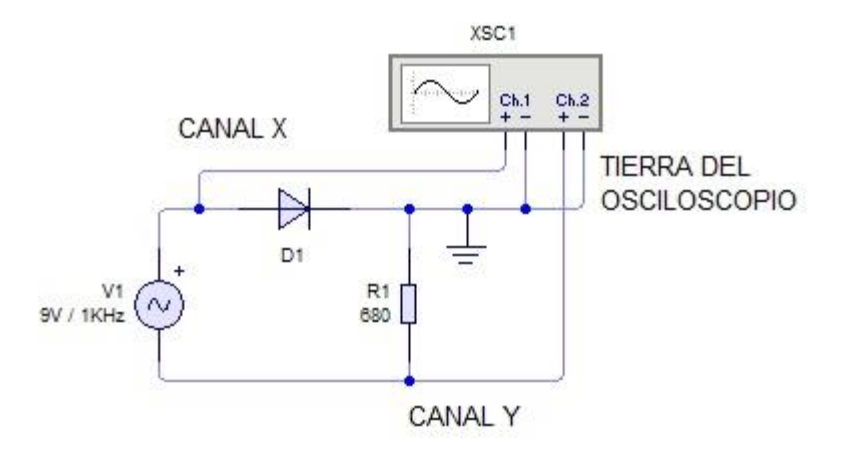

Diagrama No. 3.2 Circuito para observar la curva del diodo en el osciloscopio.

NOTA: *Si el osciloscopio tiene la posibilidad de invertir uno de los canales, hacer un diagrama del circuito indicando la forma de conectar el osciloscopio para obtener una curva característica con la misma orientación que las curvas características estándar de los manuales y libros de texto.*

- 5. Encender el generador de funciones en señal diente de sierra o senoidal con una amplitud máxima de 9 volts a una frecuencia de 1 KHz.
- 6. Colocar el osciloscopio en modalidad X-Y.
- 7. Observar el osciloscopio y dibujar en la cuadrícula la forma de onda obtenida.

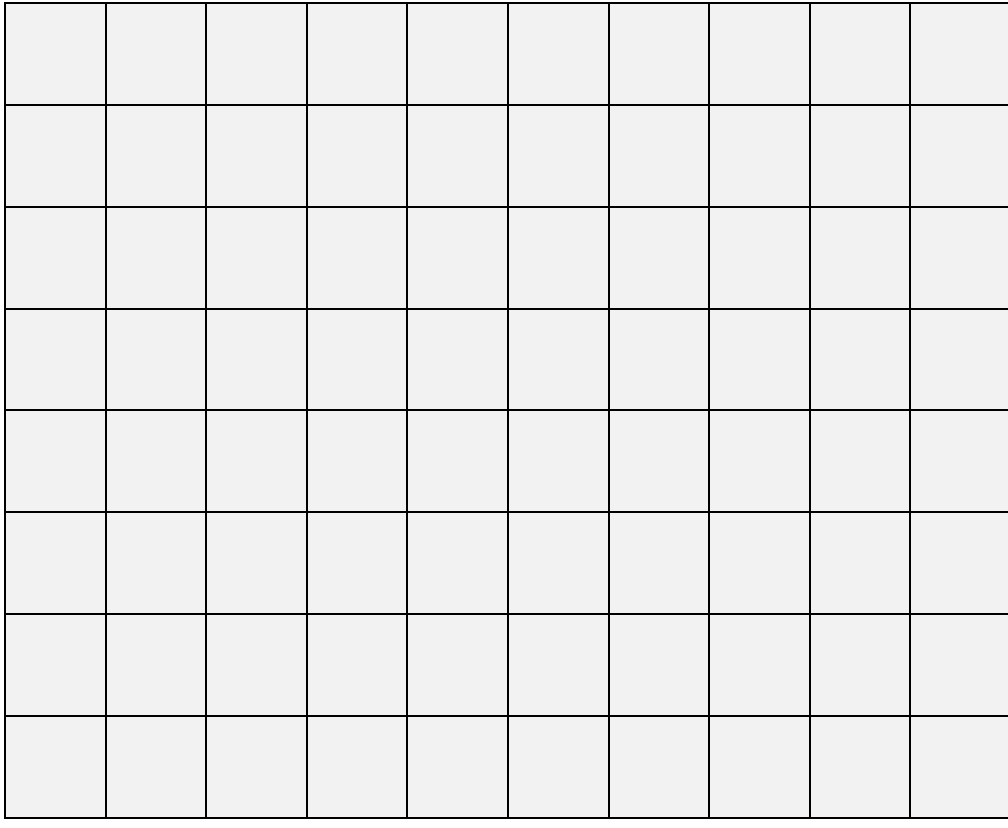

Gráfica 3.2 de valores del diodo de \_\_\_\_\_\_\_\_\_\_\_

8. Reemplazar el diodo por otro tipo y repetir los pasos del 1 al 7.

## **Observaciones**

Buscar el diodo en los manuales y comparar los resultados obtenidos con los del manual. Realizar anotaciones durante la práctica y comentarlas en clase.

#### **Conclusiones:**

De los valores de la gráfica. Realizar las conclusiones obtenidas de la práctica.

## **Bibliografía:**

Fundamentos de electrónica física y microelectrónica, J. M. ALBELLA, J. M. MARTÍNEZ-DUART, ed. ADDISON-WESLEY

Electrónica General. Gómez Gómez. Ed. Alfaomega

Dispositivos electrónicos, Floyd Thomas L. ed. PEARSON PRENTICE HALL.

Física para ingeniería y ciencias, Hans C. Ohanian, John T. Markert, Mc graw Hill.

Electrónica: Teoría de circuitos. Boylestad, R. Nashelsky L. Ed. Prentice Hall.

Software *LIVEWIRE.*

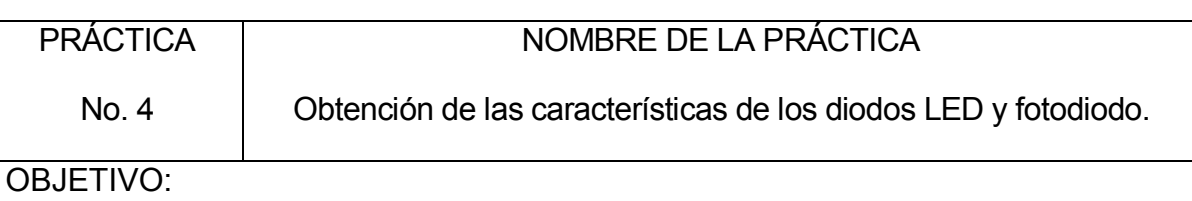

Que el alumno maneje los parámetros importantes en un diodo LED y un fotodiodo y determine su curva característica mediante los instrumentos de laboratorio. Para comprender el funcionamiento del mismo.

## **INTRODUCCIÓN:**

El LED es un tipo especial de diodo, que trabaja como un diodo común, pero que al ser atravesado por la corriente eléctrica, emite luz. Existen diodos LED de varios colores que dependen del material con el cual fueron construidos. Hay de color rojo, verde, amarillo, ámbar, infrarrojo, entre otros. Eléctricamente el diodo LED se comporta igual que un diodo de silicio o germanio.

Si se pasa una corriente a través del diodo semiconductor, se inyectan electrones y huecos en las regiones P y N, respectivamente. Dependiendo de la magnitud de la corriente, hay recombinación de los portadores de carga (electrones y huecos). Hay un tipo de recombinaciones que se llaman recombinaciones radiantes (aquí la emisión de luz). La relación entre las recombinaciones radiantes y el total de recombinaciones depende del material semiconductor utilizado (GaAs, GaAsP y GaP). Dependiendo del material de que está hecho el LED, será la emisión de la longitud de onda y por ende el color.

## **ACTIVIDADES A REALIZAR:**

Obtener la curva característica del diodo LED y fotodiodo.

## **MATERIAL EMPLEADO:**

- 1 Diodo LED.
- 1 Diodo fotodiodo.
- 1 Resistor de 470  $\Omega$ . a  $\frac{1}{2}W$ .
- 1 Protoboard
- 1 Juego de cables Caimán-Caimán

## **EQUIPO EMPLEADO:**

- 2 Vólmetros
- 1 Fuente de alimentación de C.D. variable 0-20 V

## **DESARROLLO**:

1. Realizar el siguiente montaje con un diodo LED, iniciar el voltaje en cero y variarlo hasta llegar a 9 volts. Completar la tabla, la corriente se calcula con la ley de Ohm.

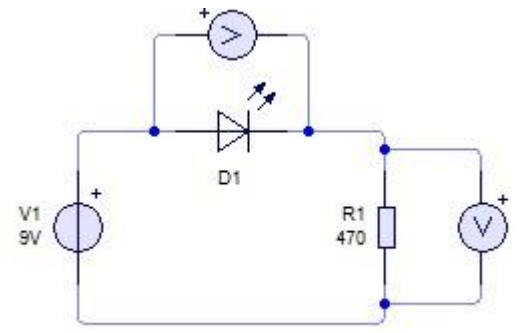

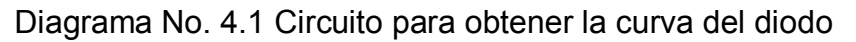

Tabla de resultados del diodo de **\_\_\_\_\_\_\_\_\_\_\_\_\_\_\_\_\_\_\_** 

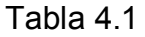

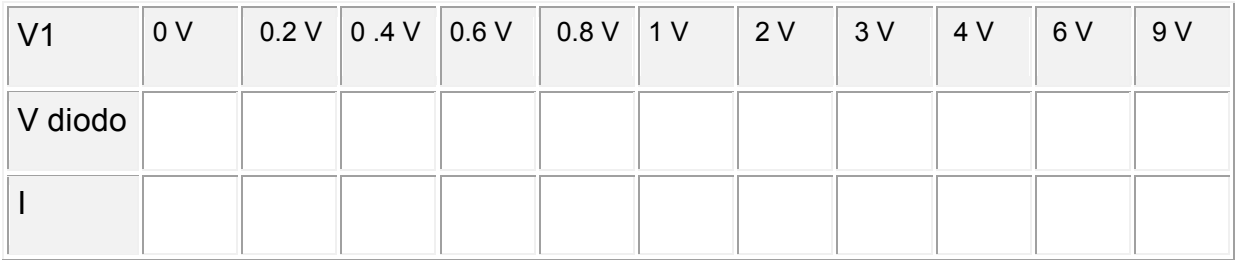

 $R=$ 

## 2. Invertir la posición del diodo y repite el proceso anterior

Tabla 4.2

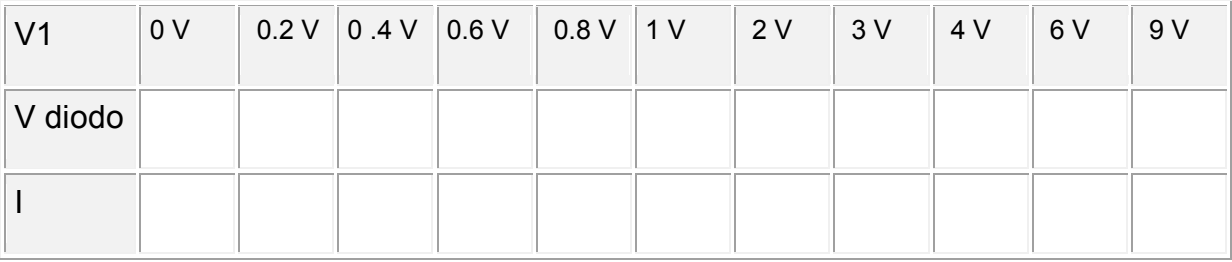

#### $R=$

3. Representa los resultados obtenidos en una gráfica: **Corriente** del diodo en el eje "y" vs **Voltaje** del diodo en el eje "x"

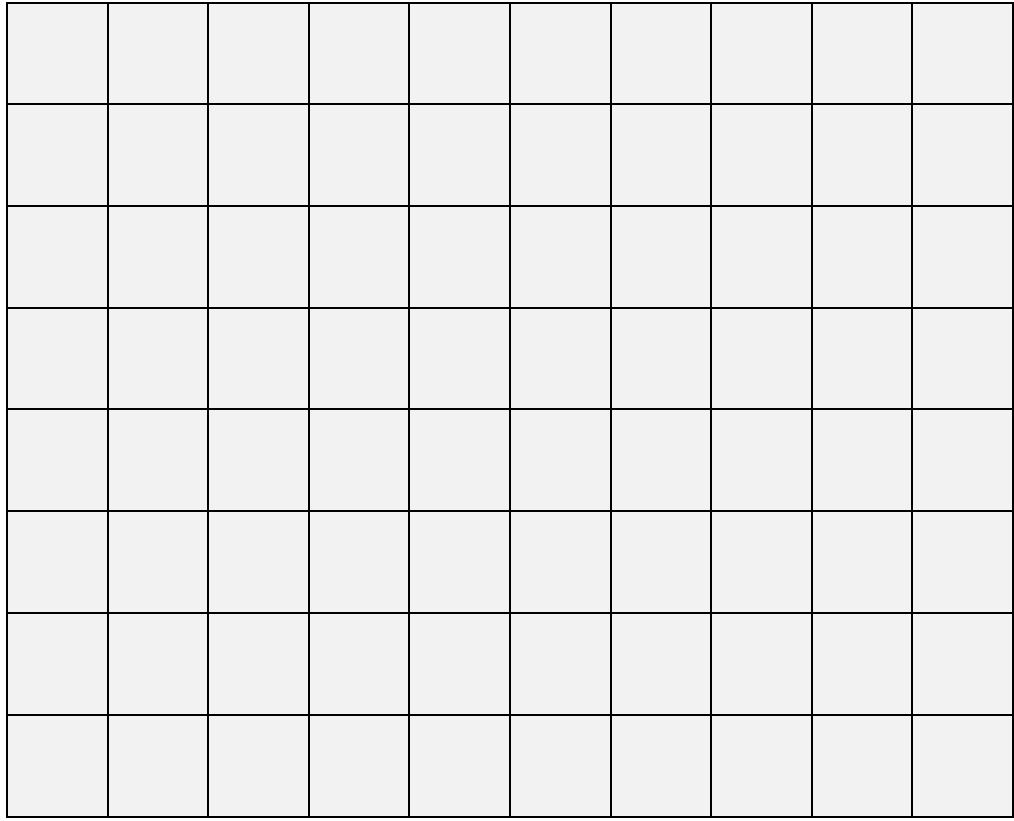

Gráfica 4.1 de valores del diodo de \_

4. Cambiar la fuente variable por un generador de funciones y conectar un osciloscopio en lugar de los vólmetros como se indica en el siguiente diagrama.

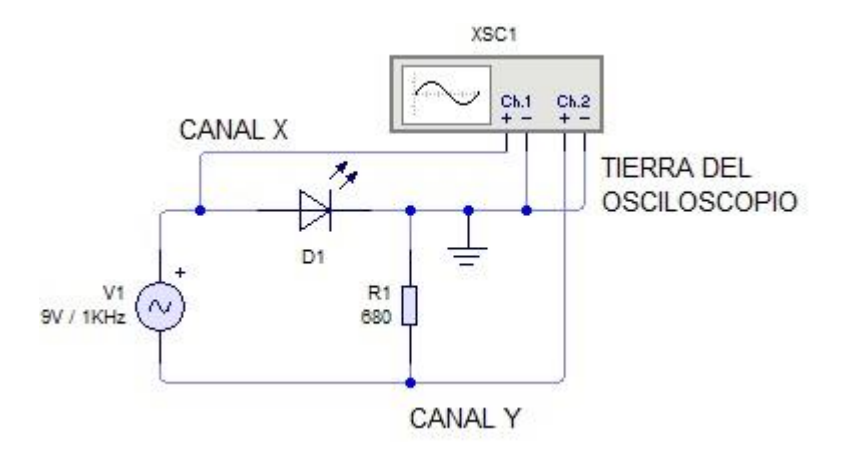

Diagrama No. 4.2 Circuito para observar la curva del diodo en el osciloscopio.

NOTA: *Si el osciloscopio tiene la posibilidad de invertir uno de los canales, hacer un diagrama del circuito indicando la forma de conectar el osciloscopio para obtener una curva característica con la misma orientación que las curvas características estándar de los manuales y libros de texto.*

- 5. Encender el generador de funciones en señal diente de sierra o senoidal con una amplitud máxima de 9 volts a una frecuencia de 1 KHz.
- 6. Colocar el osciloscopio en modalidad X-Y.
- 7. Observar el osciloscopio y dibujar en la cuadrícula la forma de onda obtenida.

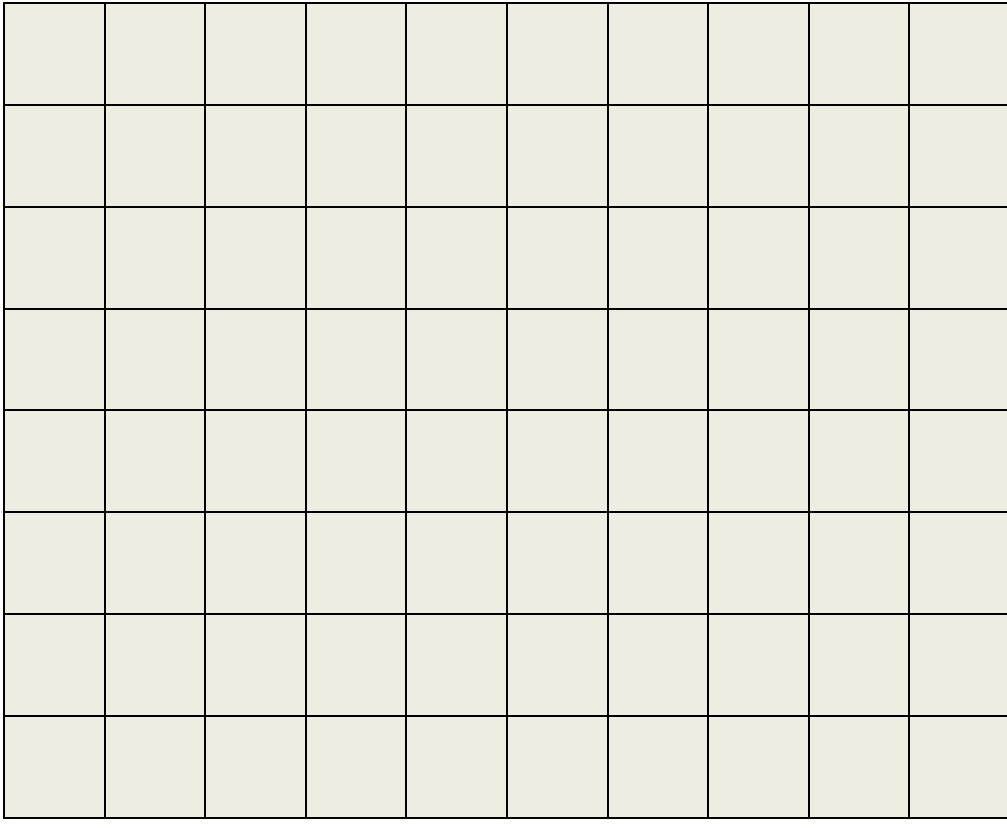

Gráfica 4.2 de valores del diodo de \_\_\_\_\_\_\_\_\_\_\_\_\_\_\_\_

8. Reemplazar el diodo por otro tipo y repetir los pasos del 1 al 7.

## **Observaciones**

Buscar el diodo en los manuales y comparar los resultados obtenidos con los del manual. Realizar anotaciones durante la práctica y comentarlas en clase.

#### **Conclusiones:**

De los valores de la gráfica. Realizar las conclusiones obtenidas de la práctica.

#### **Bibliografía:**

Fundamentos de electrónica física y microelectrónica, J. M. ALBELLA, J. M. MARTÍNEZ-DUART, ed. ADDISON-WESLEY

Electrónica General. Gómez Gómez. Ed. Alfaomega

Dispositivos electrónicos, Floyd Thomas L. ed. PEARSON PRENTICE HALL.

Física para ingeniería y ciencias, Hans C. Ohanian, John T. Markert, Mc graw Hill.

Electrónica: Teoría de circuitos. Boylestad, R. Nashelsky L. Ed. Prentice Hall.

Software *LIVEWIRE.*

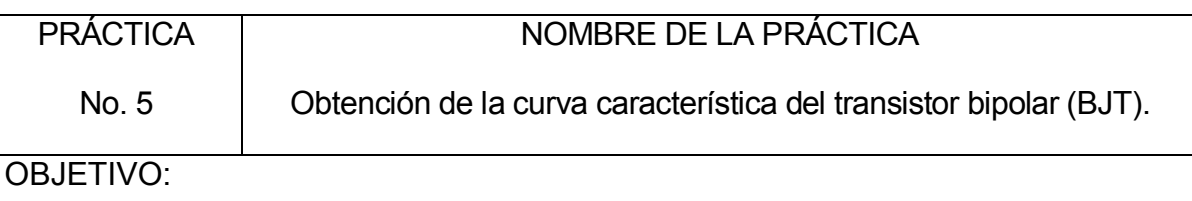

Que el alumno obtenga la curva característica de un transistor BJT. Para comprender el funcionamiento del mismo reforzando los conocimientos adquiridos en clase.

## **INTRODUCCIÓN:**

Dentro de las curvas características de un transistor podemos mencionar como las más importantes la curva de entrada y la curva de salida.

La curva de entrada es básicamente la gráfica del voltaje Base-Emisor ( $V_{BE}$ ) vs la corriente de la base del transistor l<sub>B</sub>

La curva de salida es la curva más importante del transistor y representa la potencia del transistor y nos dá el valor máximo que soporta el transistor el cual nunca se debe sobre pasar debido a que puede resultar en el daño del dispositivo o del circuito. Los parámetros que se miden en este caso son las variables que nos representan la potencia:

$$
P = V_{CE}xI_C
$$

Como se puede ver en el siguiente diagrama.

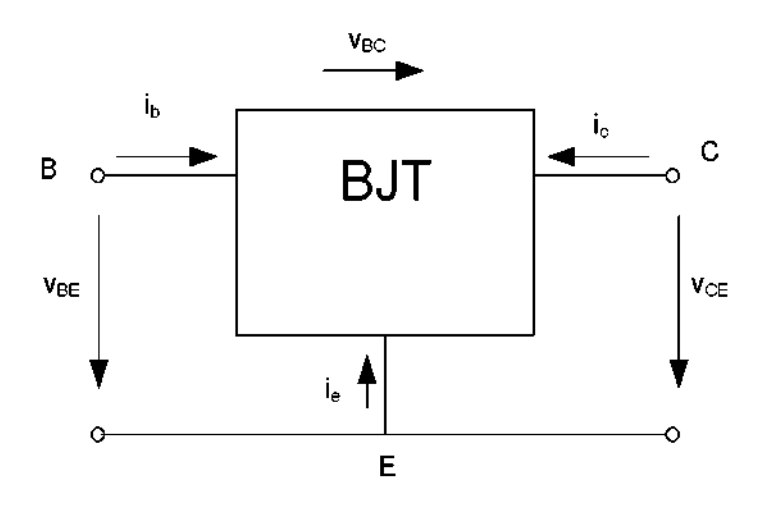

Diagrama No. 5.1 Descripción de los parámetros del transistor BJT

## **ACTIVIDADES A REALIZAR:**

Obtener la curva características del transistor BJT.

#### **MATERIAL EMPLEADO:**

- 1 Transistor BC547 (BJT de uso general NPN)
- 1 Resistor de 470  $\Omega$ . a  $\frac{1}{2}W$ .
- 1 Resistor de 3.3K  $\Omega$  a 1/2 W.
- 1 Protoboard
- 1 Juego de cables Caimán-Caimán

#### **EQUIPO EMPLEADO:**

- 1 Vólmetro.
- 2 Ampérmetros.
- 2 Fuente de alimentación de C.D. variable 0-20 V

#### **DESARROLLO**:

1. Ensamblar el siguiente circuito. Poniendo en ceros el voltaje de las fuentes  $V_{BBy}V_{CC.}$ 

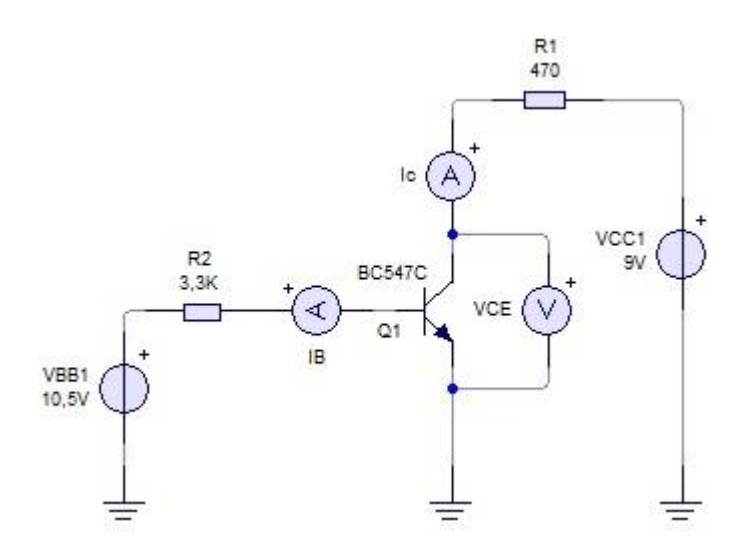

Diagrama No. 5.2 circuito de conexiones para la obtención de la curva de potencia para el transistor BJT BC547C

2. Poner la fuente  $V_{CC}$  en el valor indicado en la tabla 5.1 como  $V_{CE}$  y después encender la fuente VBB y medir la corriente IB partiendo de cero como se indica en la tabla.

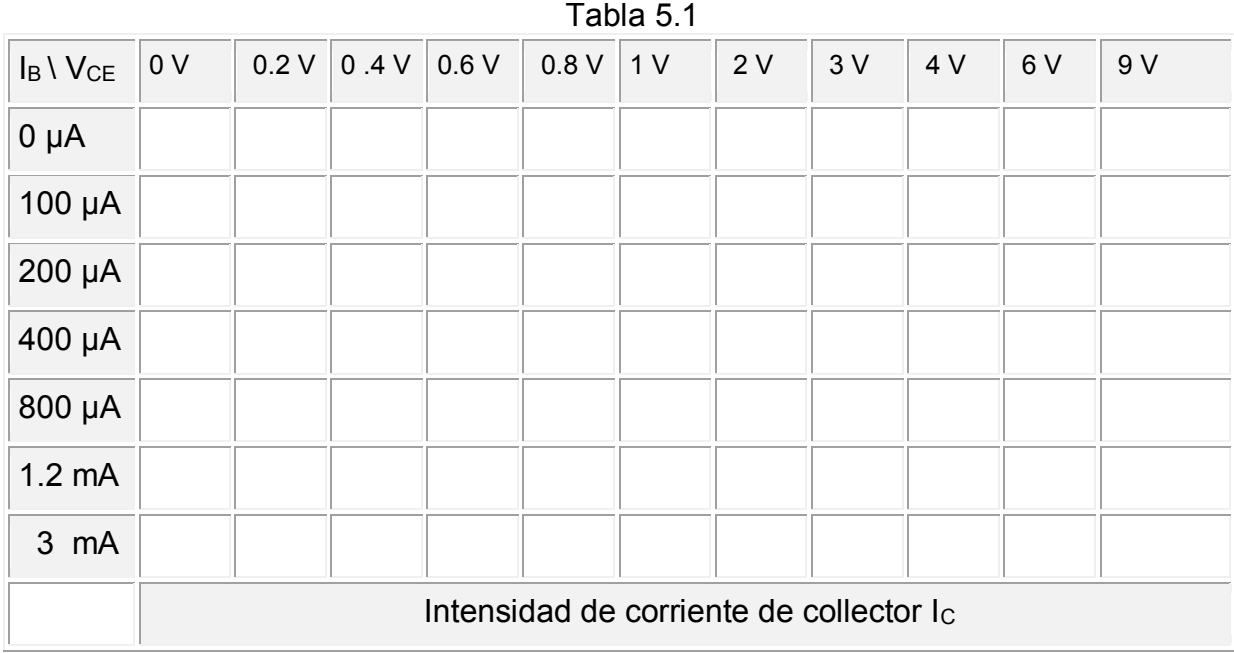

## 3. Medir la corriente de colector  $I_c$  y llenar la tabla 5.1

4. Hacer una gráfica de los resultados obtenidos de V<sub>CE</sub> vs I<sub>C</sub>.

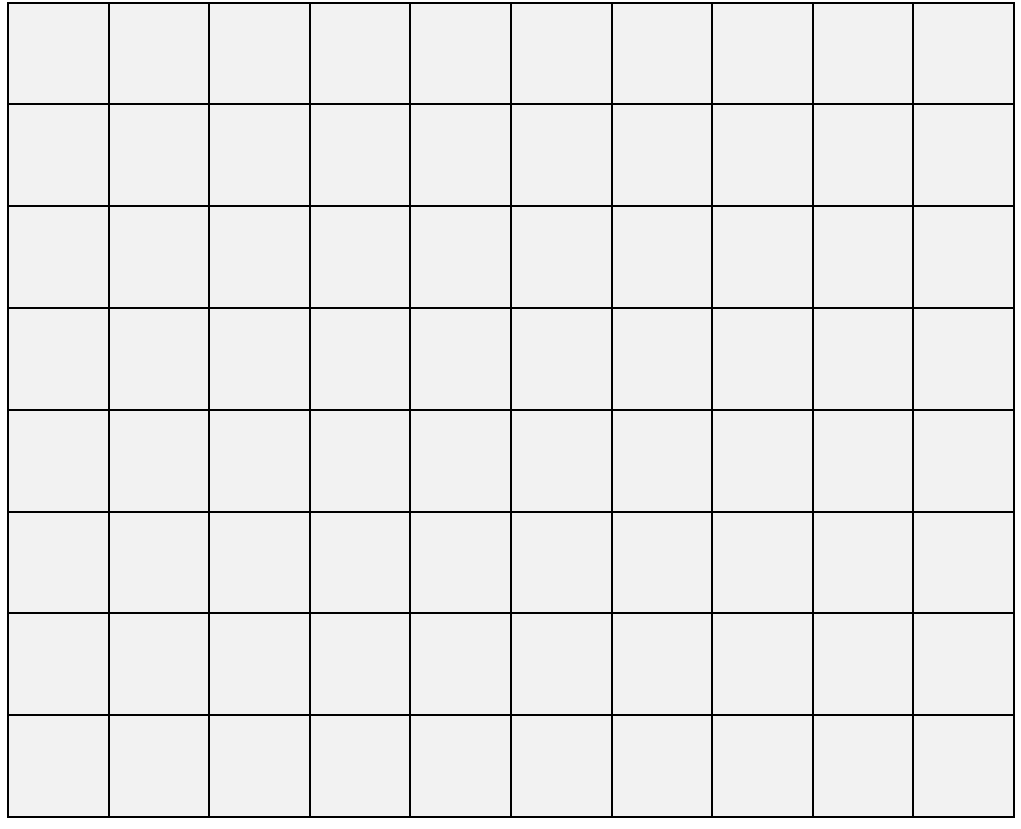

Gráfica 5.1 curva del transistor BJT \_\_\_\_\_\_\_\_\_\_\_\_\_\_\_\_obtenido en el experimento.

## **Observaciones**

Buscar la hoja de especificación del fabricante del transistor BC547C y comparar la gráfica experimental con la del fabricante del dispositivo. Realizar anotaciones durante la práctica y comentarlas en clase.

#### **Conclusiones:**

De los valores de la gráfica. Realizar las conclusiones obtenidas de la práctica.

#### **Bibliografía:**

Fundamentos de electrónica física y microelectrónica, J. M. ALBELLA, J. M. MARTÍNEZ-DUART, ed. ADDISON-WESLEY

Electrónica General. Gomez Gomez. Ed. Alfaomega

Dispositivos electrónicos, Floyd Thomas L. ed. PEARSON PRENTICE HALL.

Física para ingeniería y ciencias, Hans C. Ohanian, John T. Markert, Mc graw Hill.

Electrónica: Teoría de circuitos. Boylestad, R. Nashelsky L. Ed. Prentice Hall.

Software *LIVEWIRE.*

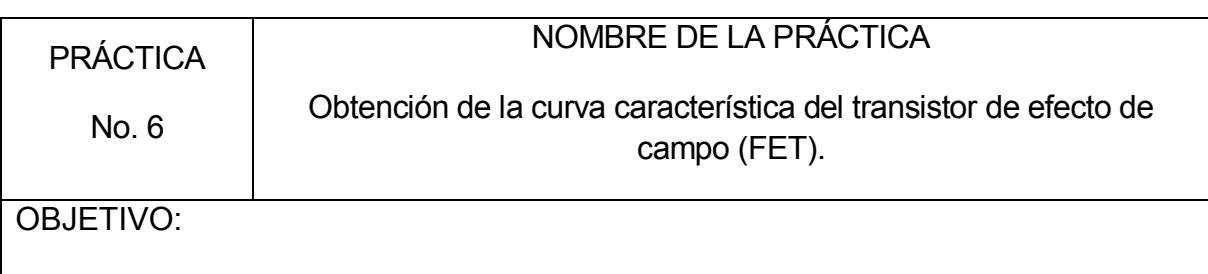

Que el alumno obtenga la curva característica de un transistor FET. Para comprender el funcionamiento del mismo reforzando los conocimientos adquiridos en clase.

## **INTRODUCCIÓN:**

Al igual que el transistor BJT el transistor FET presenta en sus curvas características representativas del comportamiento del dispositivo de la misma forma que la práctica No. 5 se pretende obtener la curva característica de un JFET.

## **Principio de funcionamiento**

El Transistor de Efecto de Campo (Field-Effect Transistor) es un dispositivo semiconductor que básicamente basa su funcionamiento en la estrangulación de un canal por la penetración de la zona de carga espacial de las junturas vecinas. Por este motivo, la polarización del mismo es necesariamente en inversa.

El cuerpo de un transistor de efecto de campo de unión (JFET) típico está formado por un pedazo de material semiconductor tipo p ó n, llamado canal de conducción, rodeado en parte de su longitud por un collar del otro tipo de material semiconductor, formando entre este y el canal una unión P-N.

En los extremos del canal se hacen sendas conexiones óhmicas llamadas respectivamente Drenador (D-Drain) y Fuente (S-Source), más una conexión en el collar llamada compuerta (G-Gate).

## **ACTIVIDADES A REALIZAR:**

Obtener la curva características del transistor de efecto de campo (FET).

## **MATERIAL EMPLEADO:**

- 1 Transistor BC264C (FET canal N)
- 1 Resistor de 62 K $\Omega$ . a  $\frac{1}{4}$  W.
- 1 Protoboard
- 1 Juego de cables Caimán-Caimán

## **EQUIPO EMPLEADO:**

- 2 Vólmetros.
- 1 Ampérmetro.
- 2 Fuente de alimentación de C.D. variable 0-20 V

## **DESARROLLO**:

1. Ensamblar el siguiente circuito. Poniendo en ceros el voltaje de las fuentes  $V_{BB}$  y  $V_{CC}$ .

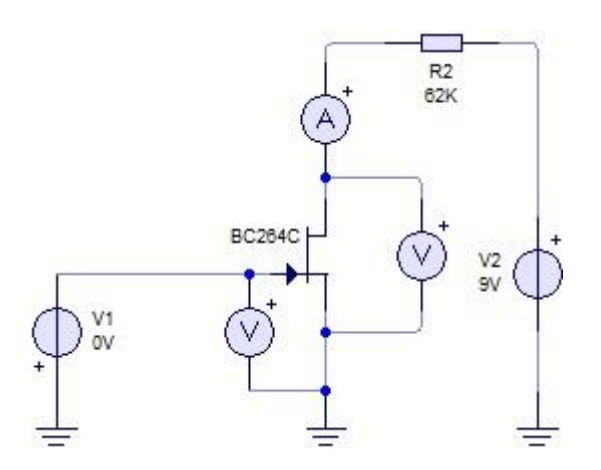

Diagrama No. 6.2 circuito de conexiones para la obtención de la curva de potencia para el transistor FET BC264C

2. Poner la fuente V<sub>DD</sub> en 9 volts y V<sub>GG</sub> como indica la tabla 6.1 y después medir la corriente  $I_{D}$ , medir el voltaje  $V_{DS}$  y llenar la tabla 6.1

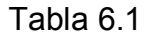

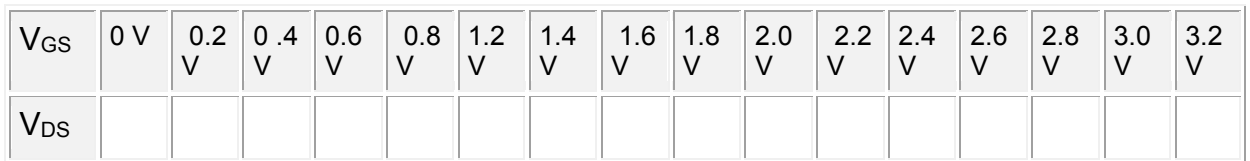

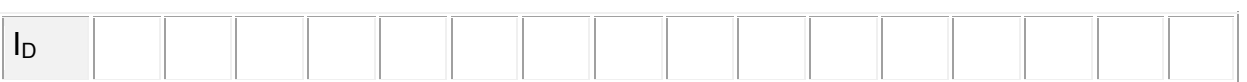

3. Hacer una gráfica de los resultados obtenidos de  $V_{DS}$  vs  $I_D$ .

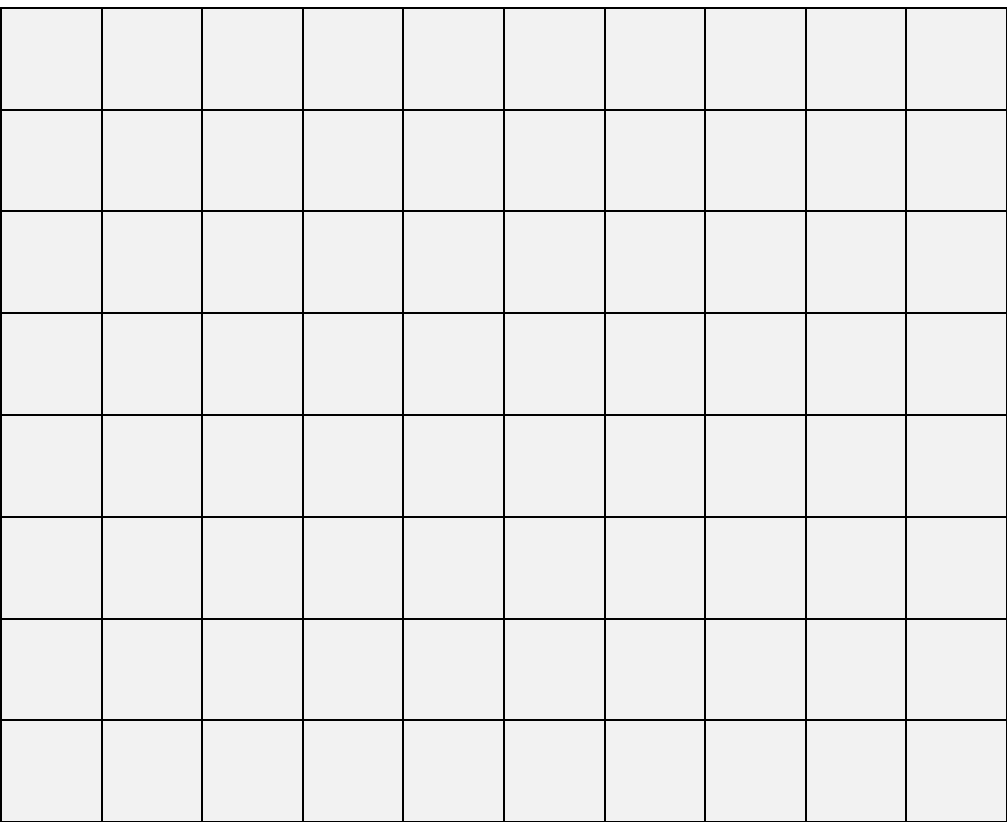

Gráfica 6.1 curva del transistor FET \_\_\_\_\_\_\_\_\_\_\_\_\_\_\_\_obtenido en el experimento.

## **Observaciones**

Buscar la hoja de especificación del fabricante del transistor BC264C y comparar la gráfica experimental con la del fabricante del dispositivo. Realizar anotaciones durante la práctica y comentarlas en clase.

## **Conclusiones:**

De los valores de la gráfica. Realizar las conclusiones obtenidas de la práctica.

## **Bibliografía:**

Fundamentos de electrónica física y microelectrónica, J. M. ALBELLA, J. M. MARTÍNEZ-DUART, ed. ADDISON-WESLEY

Electrónica General. Gomez Gomez. Ed. Alfaomega

Dispositivos electrónicos, Floyd Thomas L. ed. PEARSON PRENTICE HALL.

Física para ingeniería y ciencias, Hans C. Ohanian, John T. Markert, Mc graw Hill.

Electrónica: Teoría de circuitos. Boylestad, R. Nashelsky L. Ed. Prentice Hall.

Software *LIVEWIRE.*